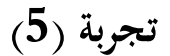

**تخمين سرعة الرياح االفقية عند فوهات المداخن**

**أهداف التجربة**

 ض .1 تو يح استخدامات نفق الرياح Tunnel Wind. .2 حساب سرع الرياح عند ارتفاعات مختلفة. .3 حساب معدل اس قانون قوى الرياح exponent power-Wind. .4 استخدام القانون لحساب سرعة الرياح عند فوهة مدخنة باستخدام قيمة سرعة رياح عند ارتفاع واطئ.

## **الجزء النظري**

معرفة معدل سرعة الرياح في الطبقة السطحية (تشكل %10 من ارتفاع الطبقة المحاددة) لها اهمية خاصة في تلوث الهواء وطاقة الرياح وتطبيقات اخرى اذ ان عند تطبيق معادلة كاوس لحساب تراكيز الملوثات عند ابعاد مختلفة عن المدخنة تحتاج الى معرفة سرعة الرياح عند مستوى فوهة المداخن. الرياح عند االرتفاعات العالية تمتلك سرع اعلى من تلك عند المستوى الواطئ القريب من سطح االرض لزمان ومكان معينين، اي انه عموما تزداد سرعة الرياح بزيادة االرتفاع عن سطح االرض. ان التقليل في سرعة الرياح عند المستويات الواطئة يعود الى شدة االضطراب الناتجة عن عناصر خشونة السطح مثل االشجار والمباني وغيرها.

 احد المعادالت المستخدمة في التطبيقات الهندسية هو قانون القوة االسي للرياح المستخدم لتخمين سرعة الرياح لالرتفاعات العالية االقل من m 200 صيغته ادناه [10]:

$$
\frac{\mathbf{U}_2}{\mathbf{U}_1} = \left(\frac{\mathbf{Z}_2}{\mathbf{Z}_1}\right)^{\alpha} \tag{1-3}
$$

حيث ان  $\rm U_{1}$  و $\rm U_{2}$  هما سرعة الرياح عند الارتفاعات  $\rm Z_{1}$  و $\rm Z_{2}$  على الترتيب،  $\alpha$ : ثابت تجريبي يعتمد على خشونة السطح واالستقرارية الجوية. وممكن حسابه من المعادلة اعاله اذا توفرت بيانات سرعة الرياح عند  $\frac{\rm Z_{2}}{\rm Z_{1}} = \rm Z$ ارتفاعين وذلك باعادة ترتيبها وفرض ان  $\rm U_{1} = \rm U_{1}$  و  $: \frac{L_2}{Z_1} = Z$ 

$$
\alpha = \frac{\text{d}\ln U}{\text{d}\ln Z} = \frac{Z}{U} \frac{\text{d}U}{\text{d}Z} \approx \frac{Z}{U} \frac{\Delta U}{\Delta Z} \tag{2-3}
$$

 $\alpha$  ولأجل الحصول على معدل قيمة  $\alpha$  خلال مقطع عمودي كامل نجزئ المقطع الى عدة طبقات ثم نحسب لكل طبقة وبالتالي اخذ المعدل الذي يمثل قيمته للمقطع الكامل. بعد تحديد معدل قيمة  $\alpha$  نستطيع التنبؤ عن

سرعة الرياح عند اي ارتفاع نحتاجه باستخدام معادلة (3–1)، كما سنوضحه في هذه التجربة. هنا لابد من الاشارة الى الدراسات الحقلية والابحاث العلمية اشارت الى ان قيمة الاس  $\alpha$  تتغير حسب الخشونة والاستقرارية  $\alpha$  الجوية كما نوهنا عنها مسبقاً [10]. هذا يمكن توضيحه من خلال الجدول (3–1) الذي يبين تغيرات قيم حسب خشونة السطح ونوع االستقراية.

|      |      |      | C    | Β    |      | الموقع |
|------|------|------|------|------|------|--------|
| 0.30 | 0.30 | 0.25 | 0.20 | 0.15 | 0.15 | حضرية  |
| 0.55 | 0.35 | 0.15 | 0.10 | 0.07 | 0.07 | ريفية  |

جدول (3–1): قيم الاس  $\alpha$  لقانون اس القوى للرياح [4].

يمكن تنفيذ هذه التجربة مختبريا وذلك باستخدام نفق او قناة الرياح المستخدمة لتوليد طبقة محاددة ذات تدريج صغير (لاحظ الشكل 3–2 في ادناه). تتركب قنوات الرياح من فوهة مدخل ذات جريان انسيابي مستقيم يمر خلال مقطع مستطيل طويل طول ومقطع عرضيي الذي يتم فيه الاختبارات. واخيراً من مروحة (ساحبة) كهربائية ذات سرع مختلفة متحكمة بماطور.

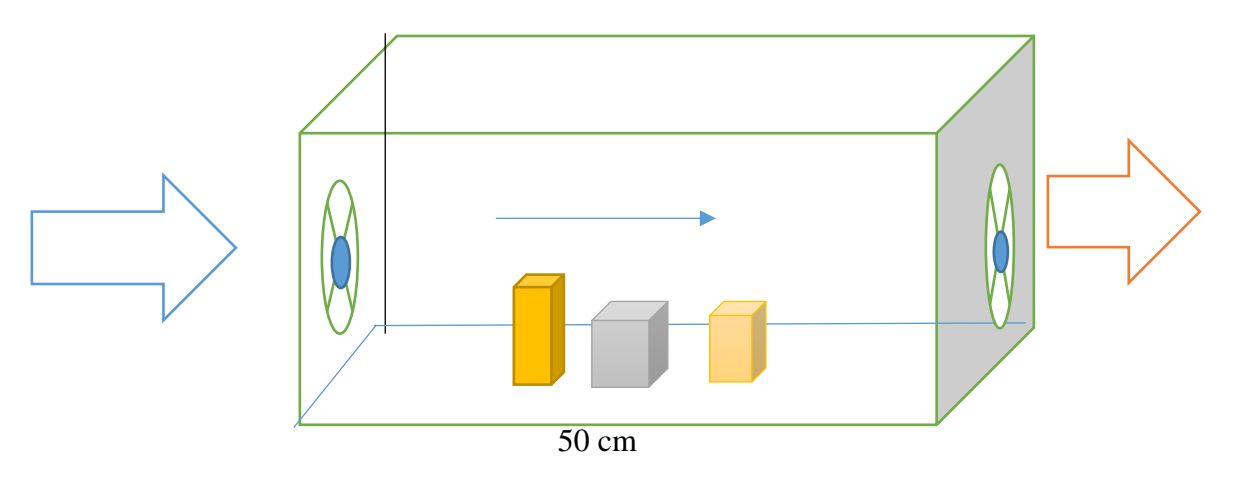

شكل )2-3(: مخطط قناة رياح المستخدم لحساب أالس α في المعادلة )1-3(.

**المواد واالدوات المستخدمة**

.1 قناة رياح للطبقة المحاددة ذات الجربان الطبقي.

.2 نماذج من مداخن ذات اطوال مختلفة.

- .3 عناصر خشونة اصطناعية لتوليد دوامات اضطرابية.
	- .4 متحسس قاس سرعة الجريان**.**

## **طريقة العمل**

- .1 ش غل قناة الرياح.
- .2 قيس سرعة الجريان عموديا وتأكد من الجريان الطبقي المتساوي السرعة:
- .3 ثبت عناصر الخشونة بنسق غير منتظم حول مدخنة معينة في مقطع االختبار.

.4 أبدا بقياس سرعة الجريان الرتفاعات عديدة مدرجة في الجدول التالي:

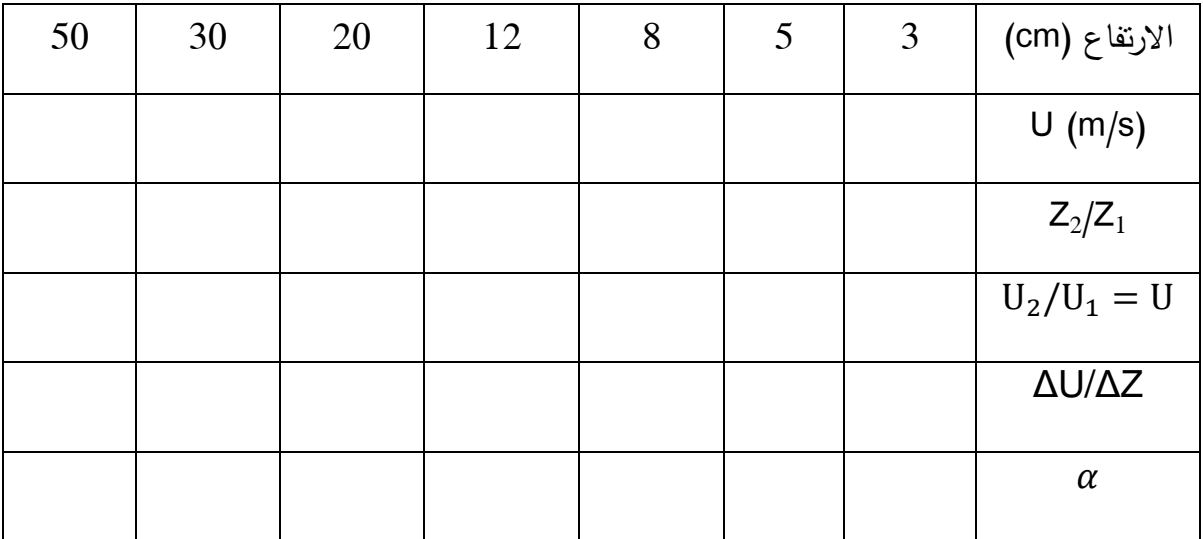

- $\frac{Z_2}{Z}$  جد نسبة كل من.  $\frac{U_2}{U_1}$ و $\frac{Z_2}{Z_1}$ بين كل مستويين متتاليين وسجل نتائجك في الجدول اعلاه. $\frac{v_2}{U_1}$ 
	- . احسب قيمة  $\alpha$  لكل مستويين متتاليين باستخدام معادلة (2.3).
- .50 احسب معدل قيمة  $\alpha$  لتمثل مقطع عمودي الطبقة الهوائية المحصورة بين cm 3 و $\alpha$  .50
	- .8 قيس ارتفاع اعلى مدخنة وليكن 2z.
	- 9. قيّس سرعة الجريان عند ارتفاع z<sub>l</sub>= 5 cm.

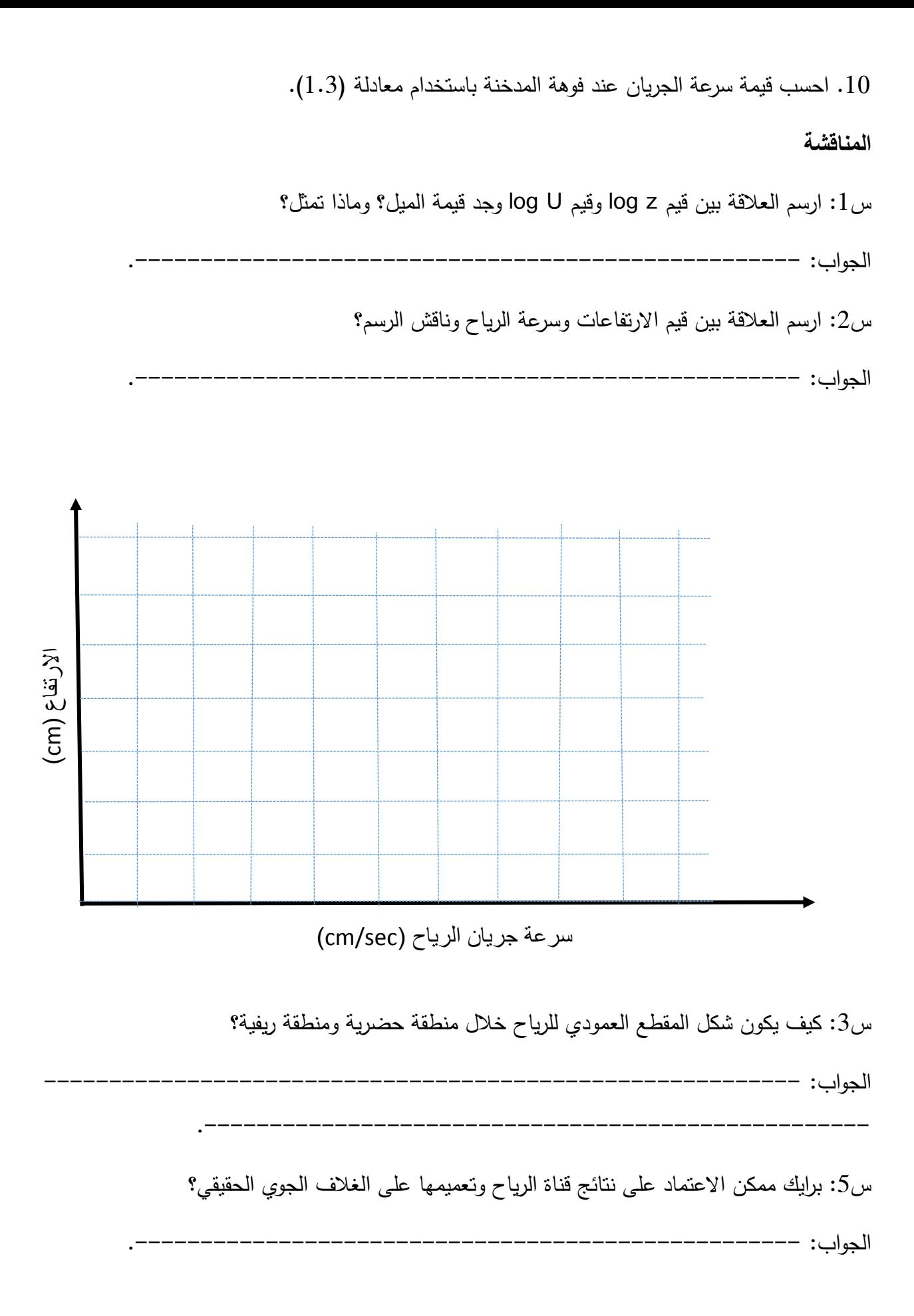

س4: قارن معدل قيمة  $\alpha$  مع قيمتها للواقع الموجودة في جدول (3–1)؟ وجّد نسبة الخطا؟